# How Monte Carlo Sampling Contributes to Data Analysis

#### Eric Slud, Mathematics Department, UMCP

**Objective:** to explain an "experimental" approach to Probability & Statistics via Simulation

#### Outline

- I. Definition of Probability & Simulation
- II. Simulation-based estimation of Probabilities
- III. Simulation in relation to Data: Histograms and Densities
- IV. Resampling from Data: Why Do It ?

# What is Probability ?

- A rule for assigning numbers between 0 and 1 to *Events*
- Obeys combination rules same as Relative Frequencies

   means "certain to occur"
   Prob's add for unions of disjoint events
- Definition of Relative Frequency:

for Random Experiment repeated N times, independently (*with mutual non-interference*) by same mechanism, and event E occurs n(E) times,

its **relative frequency** of occurrence is n(E)/N.

### **Example: Dice-Throwing**

'Experiment' : tossing pair of dice independently

On 1 toss, 36 outcomes  $(1,1), (2,1), \ldots, (6,1), (1,2), \ldots, (6,6)$ 

'Event'  $E = A \cup B$  : sum of dots 7 or 11

7 dots :  $A = \{(1,6), (2,5), \dots, (5,2), (6,1)\}$ 

11 dots : 
$$B = \{(5,6), (6,5)\}$$

$$P(7 \text{ or } 11) = P(A \cup B) = P(A) + P(B)$$

$$= 6/36 + 2/36$$

Use independently repeated experiments, to reach clear predictions.

# **Probability as Limiting Relative Frequency**

Probability axioms are obeyed by relative frequencies.

Formal mathematics definition of Probability as Set-Function plus def'n of **independent identical-mechanism replications** 

$$E_1, E_2, \dots, E_N : \begin{cases} P(E_i) \text{ same for all } i \text{ , and for j's distinct} \\ P(E_{j_1} \cap E_{j_2} \cap \dots \cap E_{j_k}) = P(E_{j_1}) \cdots P(E_{j_k}) \end{cases}$$

leads to mathematical theorem Law of Large Numbers saying:

as 
$$N \to \infty$$
,  $\frac{1}{N} \sum_{j=1}^{N} I[E_j] \to P(E_1)$ 

We want to implement this computationally !

## What is Monte Carlo Simulation ?

Ingredient #1: **Dynamical Random Number Generator** 

• Recursive rule  $x_{n+1} = f(x_n)$  operating on fixed-length vectors  $x_n$  of integers, plus simple mapping  $g : x_n \mapsto U_n$ so that  $U_1, U_2, \ldots, U_N$  behaves like independent identically distributed random variables Uniformly distributed in (0, 1)

Classic example: 
$$x_n = 0, ..., 2^{31} - 1$$
  $U_n = x_n/2^{31}$ 

• Linear Congruential:  $x_{n+1} = a \cdot x_n + b \mod m$ 

$$a = 7^5, b = 0, m = 2^{31} - 1$$

(Park & Miller, Trans. ACM. 1988)

Demo 1A & B & C

# Defining 'Simulation', cont'd

Ingredient #2: Expression of desired data structure: Data as function of Building Block Uniform(0,1) r.v.'s

Examples: (a) Drawing from a list 1...23 with replacement
Uvec = runif(100) gives 100-vector Uvec
which can be treated as indep. Unif[0,1]

```
Xvec = trunc(23*Uvec) + 1
X = 1 + greatest integer <= 23*U</pre>
```

(b) How would you code 100 independent random selections from 1...230 with replacement ?

(c) Selections of 100 from 1...230 without replacement ?

#### More on Defining 'Simulation'

**Ingredient 2, cont'd:** coding 'data' from indep.  $U_n$ 

(d) **5-card poker hands:** 5 w.o. replacement from 1...52

| Xvec = trunc(52*Uvec)+1                 | > Poker |        |        |        |
|-----------------------------------------|---------|--------|--------|--------|
| <pre>Xnew = unique(Xvec)[1:5]</pre>     | Clubs   | Diam   | Heart  | Spad   |
| Cards = 1+(Xvec-1) %% 13                | "2.Cl"  | "2.Di" | "2.He" | "2.Sp" |
| Hand = Poker[Xnew]                      | "3.Cl"  | "3.Di" | "3.He" | "3.Sp" |
| <pre>Pairs = sum(table(Cards)==2)</pre> | "4.Cl"  | "4.Di" | "4.He" | "4.Sp" |
|                                         |         |        |        |        |

• • •

In Hand of 5 cards, tabulate # pairs among card values 2...A

### 'Simulation', Ingredient 3

Question or Event specification or Variable to Average.

(e) **Geometric Probability:** what fraction of random points in the Unit Square fall in Inscribed Circle ?

Coding: Uvec, Vvec vectors of X and Y coordinates

Variable: DistSq = 
$$(Uvec - .5)^2 + (Vvec - .5)^2$$

Question: InCirc = ( DistSq < 1/4 )

Proportion in Circle = Area =  $\pi/4$  = .78540

Average 
$$Dist^2 = \int_0^1 \int_0^1 \left\{ (u - .5)^2 + (v - .5)^2 \right\} du \, dv = 1/6$$

8

#### **Data from Examples**

**Poker**: Question is prob of 2 pairs, xxyyz

Combinatorial answer is:  $\frac{1}{\binom{52}{5}}\binom{13}{2}\binom{4}{2}\binom{4}{2} = 0.047539$ 

3 Runs, each with 10<sup>5</sup> simulated hands:

Run 1: 4793 of 1e5 had 2 pairs: estimated prob = .04793

| Run 2: | Tally | of | # | pairs | is | • | 0     | 1     | 2    |
|--------|-------|----|---|-------|----|---|-------|-------|------|
|        |       |    |   |       |    |   | 52669 | 42504 | 4827 |
| Run 3: | Tally | of | # | pairs | is | • | 0     | 1     | 2    |
|        |       |    |   |       |    |   | 52880 | 42341 | 4779 |

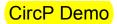

# Data from Geom. Prob Example

In successive runs of N randomly generated points in Unit Square:

| Run# | Ν   | Radius | InCirc    | AvDistSq  |
|------|-----|--------|-----------|-----------|
| 1    | 1e5 | .5     | 0.7871300 | 0.1662735 |
| 2    | 1e5 | .5     | 0.7855700 | 0.1664821 |
| 3    | 1e6 | .5     | 0.7849080 | 0.1668259 |
| 4    | 1e6 | 1/3    | 0.3491230 | 0.1667787 |
| 5    | 1e6 | 1/3    | 0.349002  | 0.166720  |

Worksheet Questions. #1. Find a single best estimate from these Data for the probability of a random point falling in the Inscribed Circle, of radius 1/2 about (1/2,1/2)?

#2. Can you account for the relative frequencies with which random points fall in the circle of radius 1/3 about (1/2, 1/2)?

# **Conditional Prob's via Simulation**

Conditional questions come up naturally: condition determines denominator !

**Example.** Conditional prob.  $X \in (.2, .6)$  given  $Y \in (.3, .8)$  :

(A) if (X,Y) random in the square

(B) if (X,Y) random in the circle  $(X - .5)^2 + (Y - .5)^2 < 0.25$ 

(C) if (X,Y) random in the triangle X < Y

Simulations show the difference ! CondProb Demo

### **Further Worksheet Questions**

#3. What is the exact conditional probability of (or relative area of region with)  $X \in (.2,.6)$  given  $Y \in (.3,.8)$  for a random point (X,Y) in the triangular region  $0 \le X < Y \le 1$ ?

#4. Since all of these simulations must be programmed: how might one tell that there are errors in the program, or that the random number generator is not behaving properly ?

This is a probability related question: but we have not touched on the theoretical idea yet: that comes next.

#### Law of Large Numbers

If  $X_1, X_2, \ldots, X_N$  are bounded random variables, independent and identically distributed, then

$$P\left(|(X_1 + \dots + X_N)/N - E(X_1)| > \epsilon\right) \to 0$$

as  $N \to \infty$ , for each  $\epsilon > 0$ .

Key example:  $X_i = \{0, 1\}$  indicator that event E occurs in i'th replicated dataset. Then  $E(X_1) = P(E)$ , Avg = Prob.

So the LLN lets us make a prediction: if we think a simulation is erratic because of inadequate sample size, then it ought to settle down to stable results with larger N.

# Large N Behavior of Estimate $\hat{p}$

Picture in CumPoker Demo

shows estimated fraction of points falling within circle of radius 1/9 about (1/2, 1/2) as number of points N in unit square grows.

To get quantitative idea of errors & variability in simulation averages for a particular N, we next appeal to the **Central Limit Theorem**.

# Central Limit Theorem (CLT)

With N indep. repetitions and true probability p = P(E) $S_N = n(E) = \#$  occurrences of E

has **Binomial**(N, p) distribution mean Np, and 'standard deviation'  $\sqrt{Np(1-p)}$ 

The CLT says  $(S_N - Np)/\sqrt{Np(1-p)}$  behaves for large N like a 'standard normal'  $\mathcal{N}(0, 1)$  distributed random variable,

falling between  $\pm 1$  w.p. .68,  $\pm 2$  w.p. .95,  $\pm 2.58$  w.p. .99,  $\pm 3.29$  w.p. .999

### **Precision Bounds for Relative Frequencies**

So if we simulate N replications  $E_1, \ldots, E_n$  of event E and use relative frequency  $\hat{p}_N = \frac{1}{N} \sum_{i=1}^N I[E_i \text{ occurs }]$ to estimate p = P(E), then  $\frac{|\hat{p}_N - p|}{\sqrt{p(1-p)}}$  is bounded by  $\begin{cases} 1.96/\sqrt{N} & w.p. \ 0.95\\ 2.576/\sqrt{N} & w.p. \ 0.999\\ 3.291/\sqrt{N} & w.p. \ 0.999 \end{cases}$ 

Even when true p is unknown, w.p.  $\geq$  .999, successive  $\hat{p}_N$  from separate simulation batches of size N cannot be farther apart than  $\sqrt{4p(1-p)} \cdot 3.291/\sqrt{N} \leq 3.291/\sqrt{N}$ 

(This relates to Worksheet Question #4 above.)

# **Application of Precision Bounds**

Recall data from 3 runs of  $10^5$  simulated Poker Hands: **Run 1**  $\hat{p} = .04793$ ; **Run 2**  $\hat{p} = .04827$ ; **Run 3**  $\hat{p} = .04779$ With true  $p \approx .048$ , find 99% precision bounds  $2.576\sqrt{(.048)(.952)/1e5} = 0.00174$ (Multiply by  $\sqrt{2}$  to bracket pairwise differences.)

Combine all three runs (N=3e5) by averaging, to get .04800 with .999 precision bound  $3.291\sqrt{(.048)(.952)/3e5} = .00128$ . Exact 2-pair prob. = 0.047539, well within bounds.

(.04800-.047539)/sqrt((.048)\*(.952)/3e5) = 1.181is a perfectly unexceptional normal deviate.

#### **Definitions: Density & Histogram**

**Probability Density:** function  $f \ge 0$ , with  $\int_{-\infty}^{\infty} f(x) dx = 1$ With random variable following density f

Area under f over (a,b] = 
$$\int_a^b f(x) dx = P(a < X \le b)$$

Scaled Rel. Freq. Histogram: based on counts  $n_1, n_2, \ldots, n_L$ of numbers of variable values  $X_1, X_2, \ldots, X_N$  resp. falling into (equal-length) intervals (jh, (j+1)h].

**Histogram:** 
$$g(x) = \frac{n_j}{Nh}$$
 for  $jh < x \le (j+1)h$ 

(Scaling makes total area under g equal to 1.)

#### Plot of Single–Cell Histogram Bar & Density Seqment over the interval (0.4, 0.6]

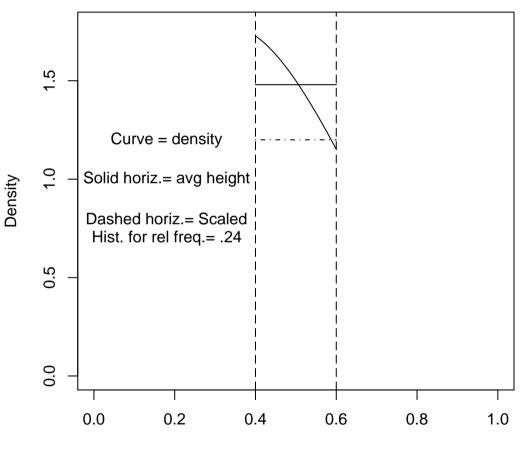

X value

## Relationship: Density vs. Histogram

Suppose  $X_1, \ldots, X_N$  data points, tallied for histogram, with  $n_j$  values falling between jh, (j+1)h.

If f is true density for the X's, then LLN says for large N:

$$\frac{n_j}{N} \approx P(jh < X_1 \le (j+1)h) = \int_{jh}^{(j+1)h} f(x)dx$$

**But** the j'th Scaled Histogram Bar is then

 $\frac{n_j}{Nh} \approx \frac{1}{h} \int_{jh}^{(j+1)h} f(x) dx = \text{Avg.Density Height in Cell}$ 

which is close to f(jh) when h is small !

HistDemo Illustrations

#### **Further Worksheet Problems**

- #5. Suppose we do a simulation with N = 2000 iterations to evaluate a probability p which (an initial few simulations show) is in the neighborhood of 0.2. What is the 99% precision bound for the estimate (*i.e.*, the upper bound on  $\hat{p} - p$  which holds with approximate probability 0.99)?
- #6. A certain type of density g is positive only on the interval [0,1] and has a constant value  $g_j \leq 3$  on each of the intervals (j/20, (j+1)/20]. Random variable values  $Y_1, \ldots, Y_N$  are observed, with N = 1000. How accurate are the histogram bar heights as estimates of  $g_j$ , if you can tolerate a probability of error of 0.01 in your precision bounds ?

# **Sampling From Data**

Consider pictured data values  $(X_1, Y_1), (X_2, Y_2) \dots, (X_{299}, Y_{299})$ (measured waiting times between and durations of 'Old Faithful' geyser eruptions).

Next suppose we generate N = 100 batches of size up to 299 by independently sampling **with replacement** from the observed dataset. Can study typical behavior of various statistics, e.g.

```
median X\,, inter-quartile range of Y , 'best-fitting line slopes'
```

GeysPlot, GeysLines, MedSamp Demos

# Further Data Analysis via Resampling

Geyser Data: compare mean duration within

groups defined by :  ${Duration>3 \\ Duration\leq 3}$ 

Also compare Duration  $\times$  Wait lines within these groups !

GeysPlot Picture

### References

#### Google Random Number Generation

http://en.wikipedia.org/wiki/Random\_number\_generator

Diaconis, P. & Efron, B. (1983). Computer-intensive methods in statistics. *Scientific American* May, 116-130.

Lecture slides at: http://www.math.umd.edu/~evs/MMIslid09.pdf .

Visit the **R project** website http://www.r-project.org/ for freely downloadable software !

Scripts for R code in demos at: http://www.math.umd.edu/ evs/MMIscriptR.txt

#### More on Central Limit Theorem

Previously discussed CLT for (relative) freq. counts (binomial random variables). Suppose we estimate parameter  $\vartheta$  like mean or median or best-fitting line slopes from 'statistic' T.

Recalculate statistic values  $T_1, \ldots, T_N$  from indep. batches of data. Then sample mean  $\overline{T} = (T_1 + \cdots + T_N)/N$  accurately estimates E(T) (may be different from  $\vartheta$  !),

and  $s_T^2 = \frac{1}{N-1} \sum_{i=1}^N (T_i - \overline{T})^2$  estimates Var(T)

CLT says 
$$\overline{T} \approx E(T_1) + \frac{Z}{\sqrt{N}}s_T$$
 ,  $Z \sim \mathcal{N}(0, 1)$